证券代码:002057 证券简称:中钢天源 公告编号:2015-072

## 中钢集团安徽天源科技股份有限公司

# 关于召开二〇一五年第二次临时股东大会的通知

本公司及董事会全体成员保证公告内容真实、准确和完整, 并对公告中的虚假记载、误导性陈述或者重大遗漏承担责任。

中钢集团安徽天源科技股份有限公司(以下简称"公司")第五届董事会第 十次(临时)会议于 2015 年 10 月 28 日以通讯方式召开,会议审议通过了《关于 召开二〇一五年第二次临时股东大会的议案》,公司董事会决定于 2015 年 11 月 13 日召开公司二〇一五年第二次临时股东大会,现将本次股东大会的有关事项 公告如下:

## 一、 会议基本情况

1、会议召集人:公司第五届董事会

2、股东大会召开时间:

现场会议召开时间:2015年11月13日下午2:00。

网络投票时间:2015年11月12日至2015年11月13日。其中:

通过深圳证券交易所交易系统进行网络投票的具体时间为 2015年11月 13日上午 9:30—11:30,下午 13:00—15:00;

通过深圳证券交易所互联网投票系统进行网络投票的具体时间为 2015 年11月12日下午15:00至2015年11月13日下午15:00的任意时间。

3、现场会议召开地点: 马鞍山市雨山区霍里山大道南段9号公司六楼会议 室。

4、会议召开方式:采取现场投票和网络投票相结合的方式。公司将通过深 圳证券交易所交易系统和互联网投票系统向公司股东提供网络形式的投票平台, 公司股东可以在上述网络投票时间内通过深圳证券交易所的交易系统或互联网 投票系统行使表决权。

5、股权登记日:2015年11月6日

6、投票规则:本次股东大会提供现场投票和网络投票两种投票表决方式,

同一股份只能选择现场投票或网络投票中的一种表决方式,不能重复投票。同一 股份通过现场方式和网络方式重复进行投票的,以第一次投票结果为准。

## 二、会议议题

### 1、审议《关于变更公司注册地址及修订<公司章程>的议案》

详见公司于 2015 年 10 月 29 日在《证券时报》、《中国证券报》、《上海证券 报》及巨潮资讯网(www.cninfo.com.cn)上披露的《关于变更公司注册地址及 修订<公司章程>的公告》。

## 三、出席会议对象

1、截止2015年11月6日下午交易结束后,在中国证券登记结算公司深圳分公 司登记在册的本公司全体股东;

凡有权出席本次股东大会并有表决权的股东,因故不能出席会议,均可以书 面授权方式(授权委托书格式附后)委托一名代理人出席会议和参加表决,该委 托代理人不必是公司股东;

2、本公司董事、监事和高级管理人员;

3、公司聘请的见证律师。

#### 四、现场会议登记办法

1、登记地点:马鞍山市雨山区霍里山大道南段 9 号公司五楼证券投资部;

2、登记时间:2015 年 11 月 9 日上午 9:00-11:30,下午 13:30-15: 30;

3、登记方式:

(1)自然人股东须持本人身份证、股东账户卡、持股凭证等办理登记手续;

(2)法人股东凭营业执照复印件、单位持股凭证、法人授权委托书和出席 人身份证原件办理登记手续;

(3)委托代理人凭本人身份证原件、授权委托书、委托人证券账户卡及持 股凭证等办理登记手续;

(4)异地股东凭以上有关证件的信函、传真件进行登记(须在 2015 年 11 月 9 日下午 15:30 前送达或传真至公司),不接受电话登记。

## 五、股东参与网络投票的操作流程

本次股东大会向股东提供网络形式的投票平台,网络投票包括交易所系统投 票和互联网投票,网络投票程序如下:

(一)采用交易所系统投票操作流程:

1、通过深圳证券交易所交易系统进行网络投票的具体时间为 2015 年 11 月 13 日上午 9:30—11:30,下午 13:00—15:00;

2、投票期间,交易系统将挂牌一只投票证券,股东以申报买入委托的方式 对表决议案进行投票表决。该投票证券信息如下:

代码:362057 简称:天源投票

3、在投票当日,天源投票昨日收盘价显示的数字为本次股东大会审议的议 案总数。

4、股东投票的具体程序为

(1)买卖方向为买入证券。

(2)在"委托价格"项下填报本次股东大会的申报价格,1.00 元代表议案 一。本次股东大会需表决的议案事项及对应申报价格如下表所示:

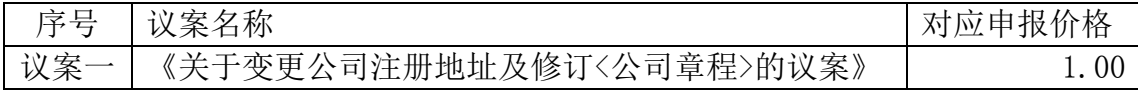

(3)在"委托股数"项下填报表决意见,1 股代表同意,2 股代表反对,3 股代表弃权。表决意见对应的申报股数如下:

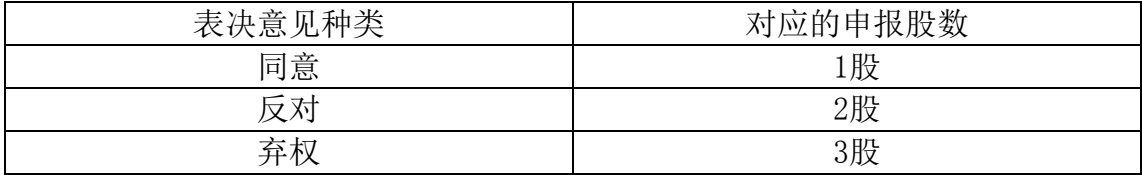

(4)对同一议案的投票只能申报一次,不能撤单;

(5)不符合上述规定的申报无效,深圳证券交易所交易系统作自动撤单处 理,视为未参与投票。

投票举例:

股权登记日持有"中钢天源"A 股的投资者拟对议案一《关于使用部分闲置 募集资金暂时补充流动资金的议案》投同意票,其申报如下:

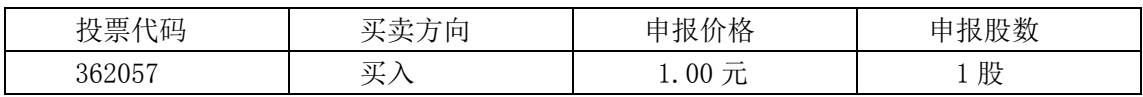

如某投资者对本次网络投票的议案拟投反对票或弃权票,只需将前款所述的 申报数改为2股或3股,其它内容相同。

(二)采用互联网投票的身份认证与投票程序

1、股东获取身份认证的具体流程

按照《深圳证券交易所投资者网络服务身份认证业务指引》的规定,股东可 以采用服务密码或数字证书的方式进行身份认证。

(1)申请服务密码的流程

登陆网址: http://wltp.cninfo.com.cn 的 "密码服务专区"注册; 填 写 "姓名" 、 "证券账户号" 、 "身份证号"等相关信息并设置服务密码, 如申请成功,系统会返回一个 4 位数字的激活校验码。

(2)激活服务密码

股东通过深交所交易系统比照买入股票的方式,凭借"激活校验码"激活服 务密码。

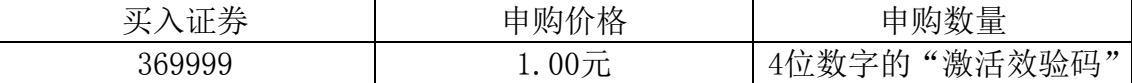

该服务密码需要通过交易系统激活后使用。服务密码可在申报五分钟后成功 激活。服务密码激活后长期有效,在参加其他网络投票时不必重新激活。密码激 活后如遗失可通过交易系统挂失,挂失后可重新申请,挂失方法与激活方法类似。

(3)数字证书

需要领取数字证书的投资者可参见深交所网站( http://ca.szse.cn )或 深交所互联网投票系统"证书服务"栏目。

2、股东根据获取的服务密码或数字证书登录网址 wltp.cninfo.com.cn 进 行互联网投票系统投票。

(1)登录 wltp.cninfo.com.cn,在"上市公司股东大会列表"选择"中钢集 团安徽天源科技股份有限公司 2015 年第二次临时股东大会投票" ;

(2)进入后点击"投票登录",选择"用户名密码登陆",输入您的"证 券账户号"和"服务密码" ;已申领数字证书的投资者可选择 CA 证书登录;

(3)进入后点击"投票表决" ,根据网页提示进行相应操作;

(4)确认并发送投票结果。

3、投资者通过深圳证券交易所互联网投票系统进行网络投票的起止时间为

2015 年 11 月 12 日下午 15:00 至 2015 年 11 月 13 日下午 15:00 的任意时间。

(三)投票注意事项

1、网络投票不能撤单;

2、对同一表决事项的投票只能申报一次,多次申报的以第一次申报为准;

3、同一表决权既通过交易系统又通过互联网投票的,以第一次投票为准。

4、如需查询投票结果,请于投票当日下午 18:00 以后登录深圳证券交易 所互联网投票系统(http://wltp.cninfo.com.cn),点击"投票查询"功能, 可以查看个人网络投票结果,或通过投票委托的证券公司营业部查询。

## 六、其他事项

1、会议联系人:章超 罗恒

联系电话: 0555-5200209, 传真: 0555-5200222

通讯地址: 安徽省马鞍山市雨山区霍里山大道南段 9 号, 邮编: 243000

2、参加会议人员的食宿及交通费用自理。

3、出席现场会议人员请于会议召开前半小时内到达会议地点,并携带身份 证明、股票账户卡、授权委托书等原件,以便签到入场。

4、网络投票系统异常情况的处理方式:网络投票期间,如网络投票系统遇 突发重大事件的影响,则本次股东大会的进程按当日通知进行。

特此公告。

中钢集团安徽天源科技股份有限公司

## 董 事 会

## 二〇一五年十月二十九日

附:授权委托书

## 授权委托书

兹全权委托 先生(女士)代表本人(单位)出席中钢集团安徽天源 科技股份有限公司二〇一五年第二次临时股东大会,并于本次股东大会按照下列 指示就下列议案投票,如没有做出指示,代理人有权按自己的意愿表决。

1、审议《关于变更公司注册地址及修订<公司章程>的议案》;

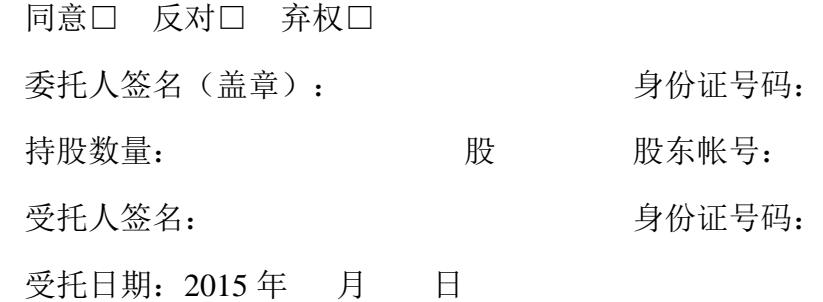

- 注: 1、股东请在选项中打 √;
	- 2、每项均为单选,多选无效;
	- 3、授权委托书用剪报或复印件均有效。